## **Schdereoschlidden - oder 3D Fotos auch für die Schule**

Mario hat eine [Anleitung für das Erstellen von 3D Bildern](http://lehrerfortbildung-bw.de/werkstatt/bild/3d/video/) mit Hilfe von GIMP für den LFB erarbeitet und hierzu auch ein Video erstellt, das die ganze Prozedur absolut Idioten-sicher machen sollte.

<flashplayer width=450 height=338>file=[http://lehrerfortbildung](http://lehrerfortbildung-bw.de/werkstatt/bild/3d/video/3d_anleitung.avi.FLV)[bw.de/werkstatt/bild/3d/video/3d\\_anleitung.avi.FLV<](http://lehrerfortbildung-bw.de/werkstatt/bild/3d/video/3d_anleitung.avi.FLV)/flashplayer>

Im Moment amüsiere ich mich über Schwaben, die versuchen Deutsch zu sprechen. Nicht dass das mir besser gelingen würde - keineswegs. Bleibt festzuhalten:

Schwäbisch klingt "süß".

From: <https://www.kvfg.net/wiki/> - **KvFG Wiki**

Permanent link: https://www.kvfg.net/wiki/doku.php?id=blog:schdereoschlidden - oder 3d fotos auch fuer die schule

Last update: **2010/11/20 14:01**

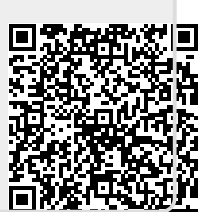